# ТОЧКА

Урок из цикла «Классика» Графика и композиция.

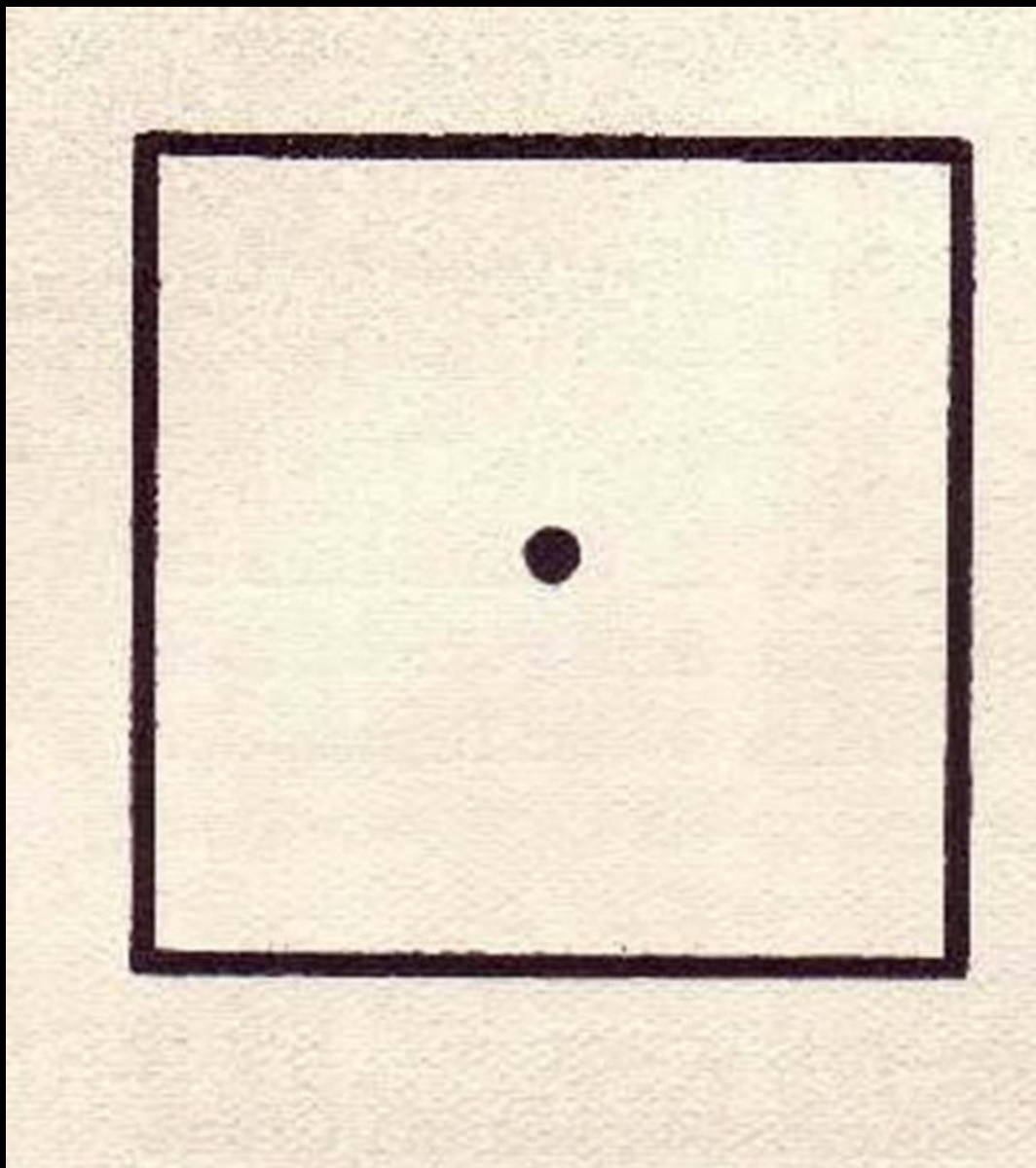

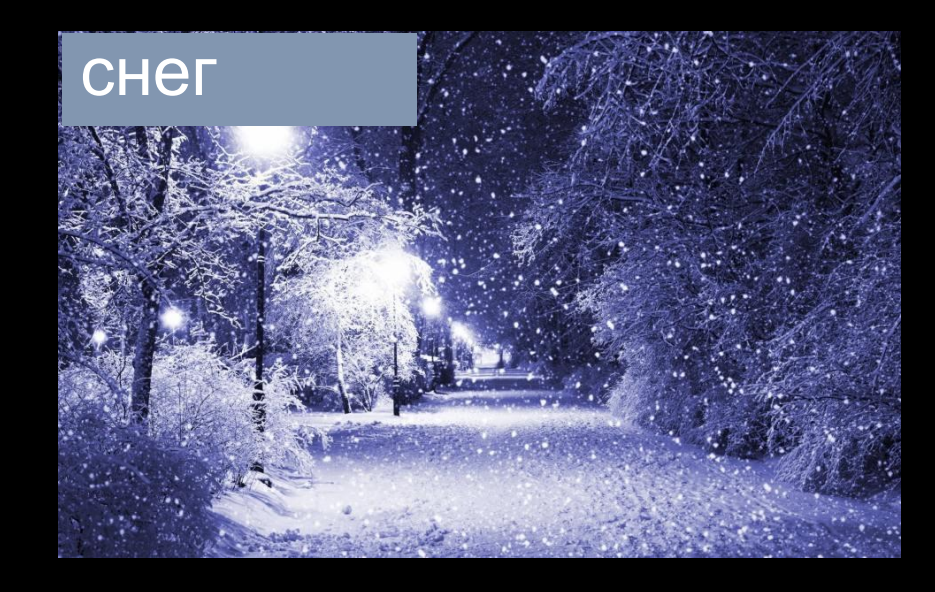

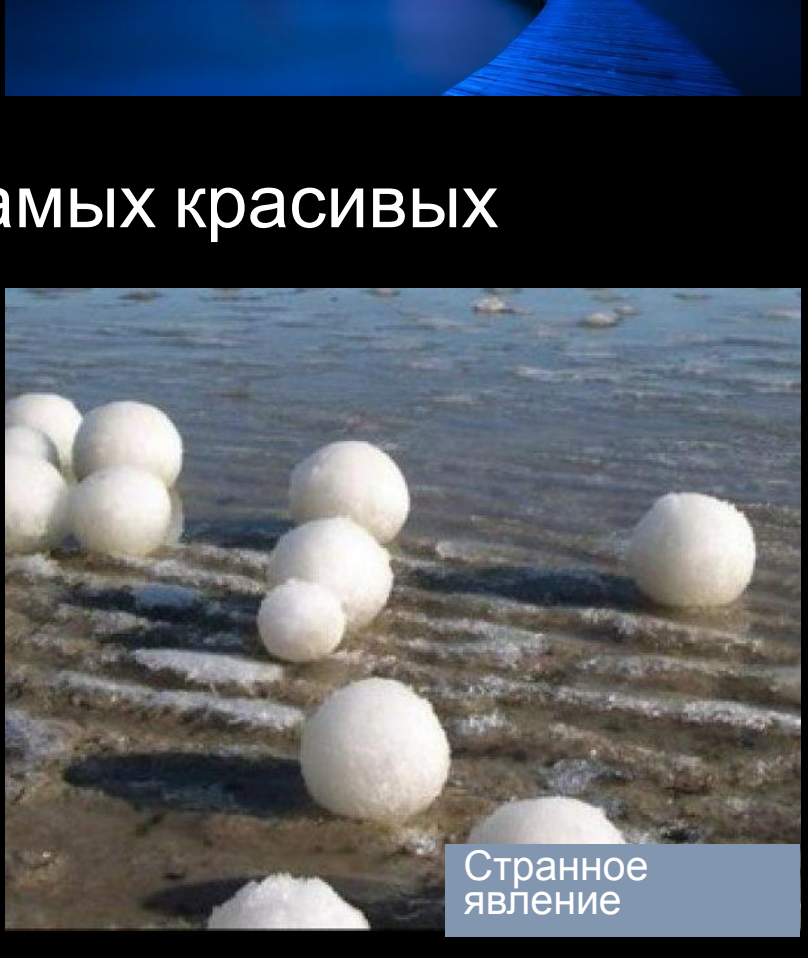

звезды

#### Точки встречаются везде – и это одно из самых красивых явлений.

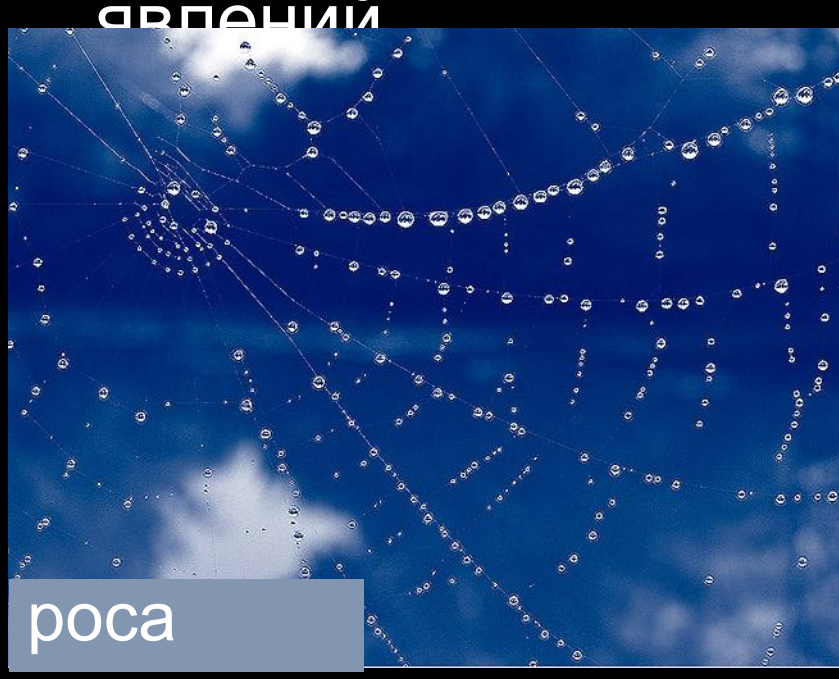

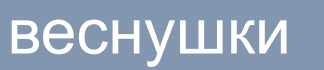

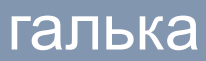

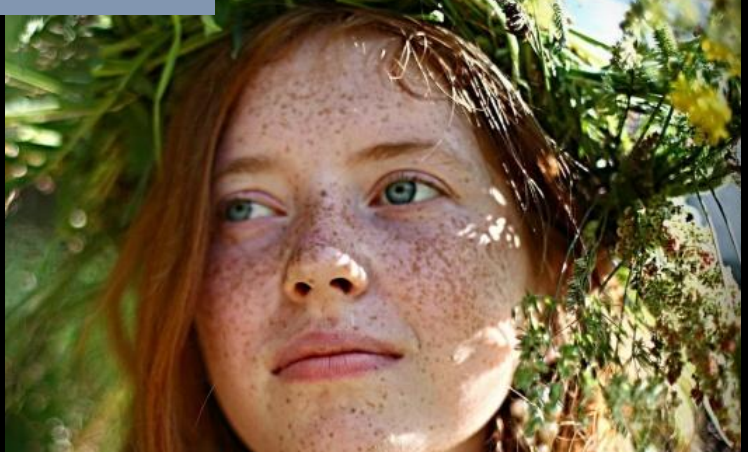

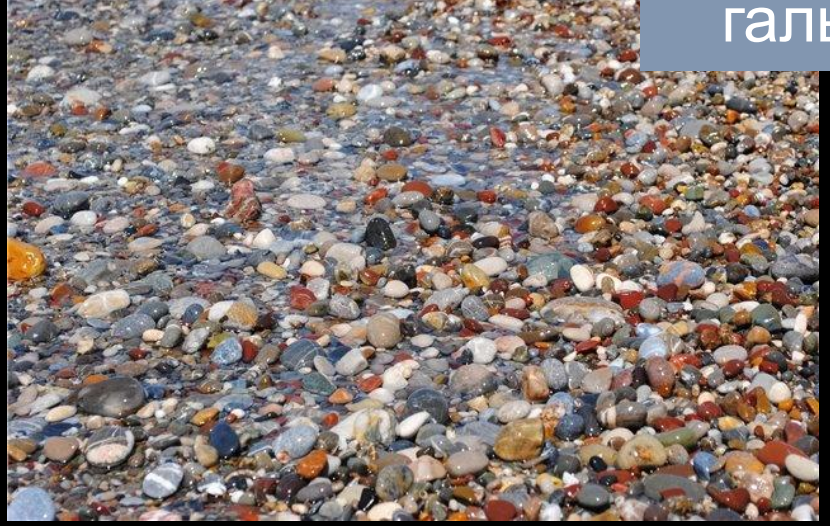

### Точки в природе. Разнообразие.

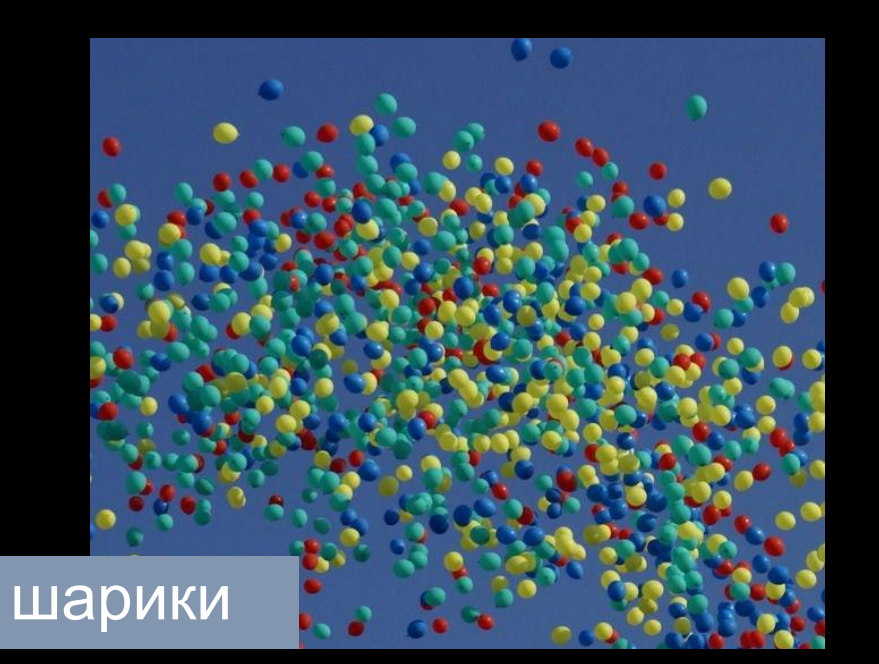

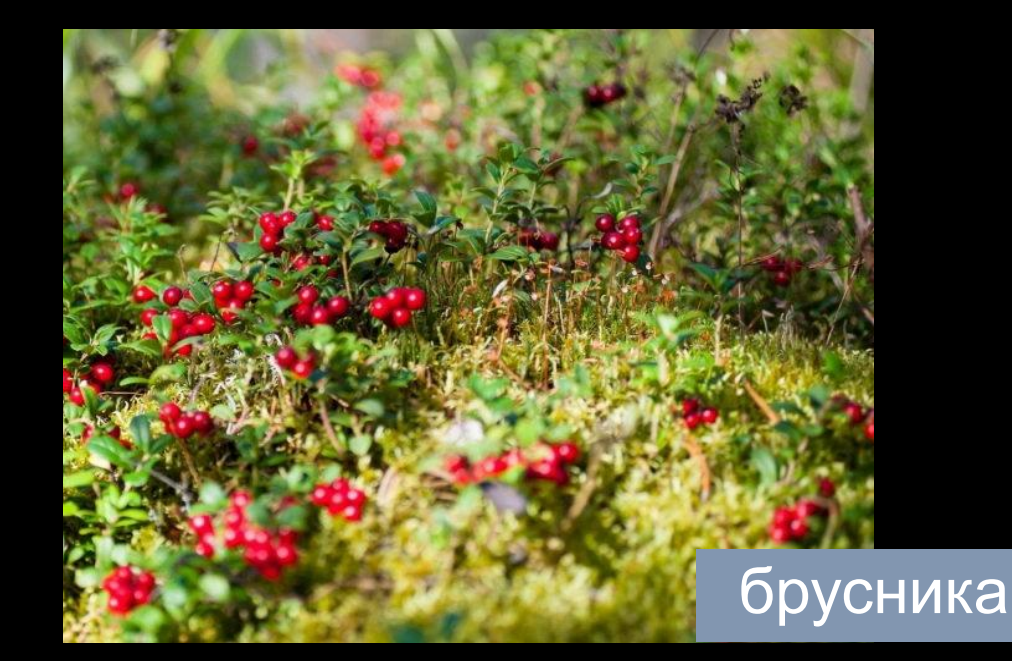

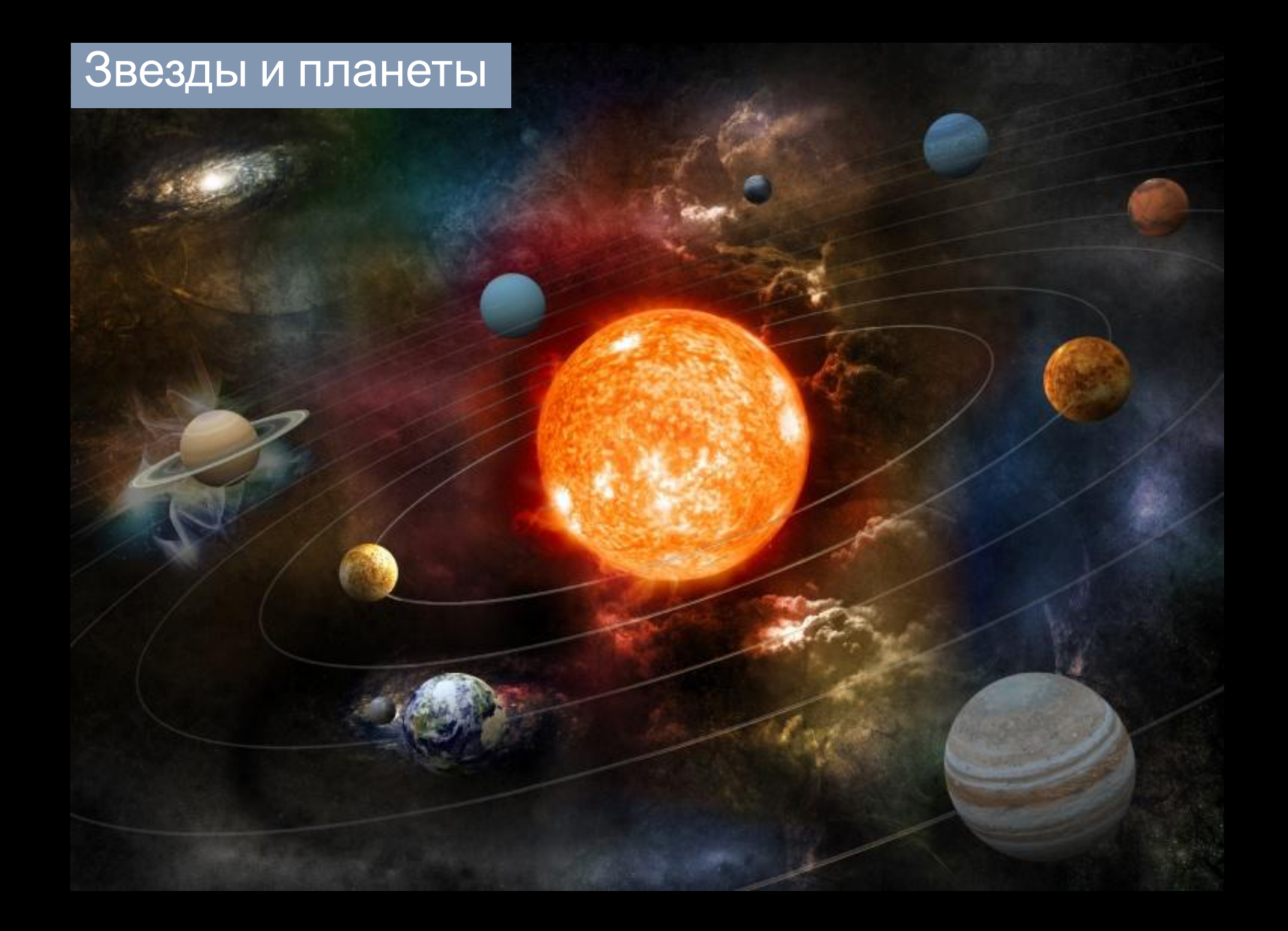

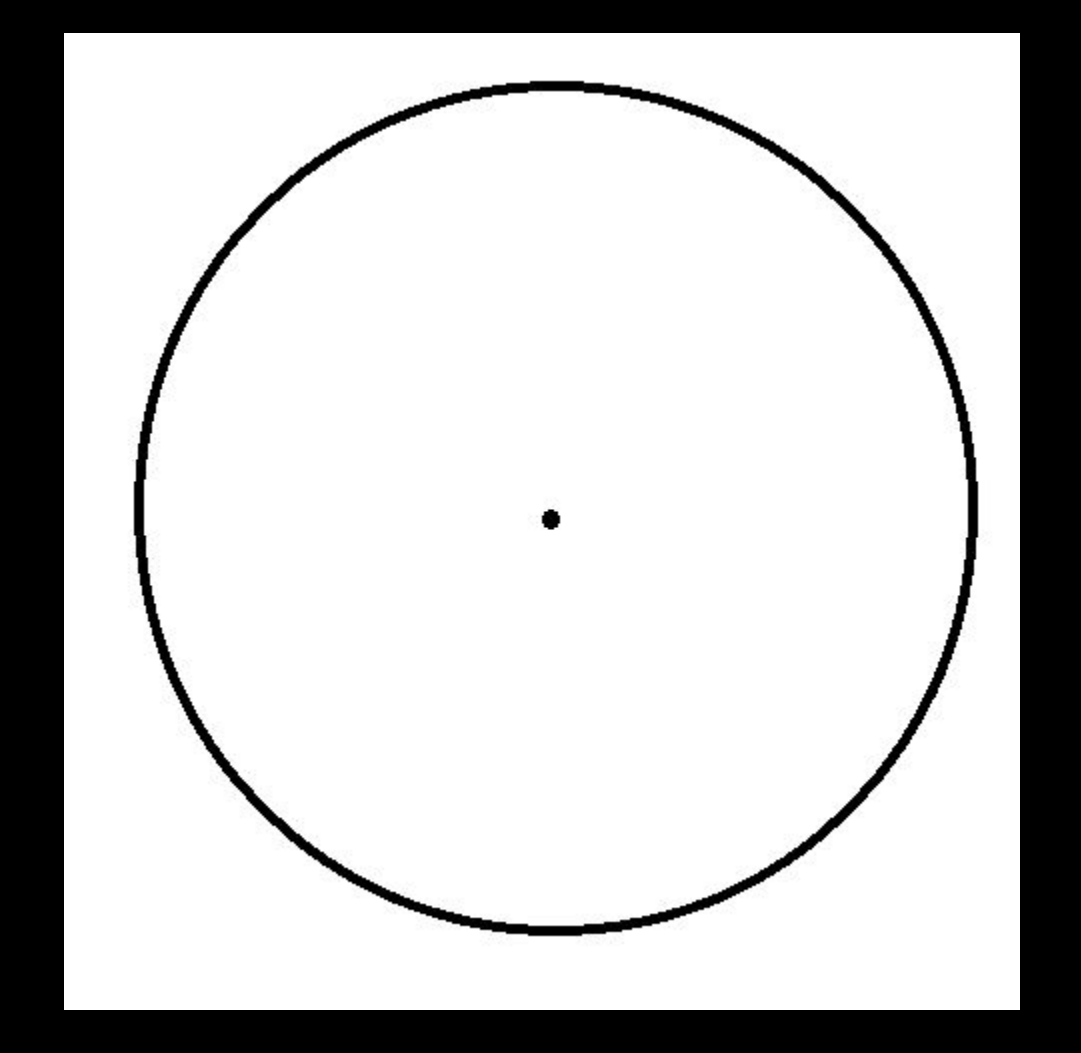

- **• В сакральной геометрии «круг с точкой в центре известен как очень древний общемировой символ, священный знак, обозначающий Единого бога, вмещающего в себя все творение;**
- **• Точка означает начало будущего Мироздания. Круг это Космос в Вечности, перед новым пробуждением»**

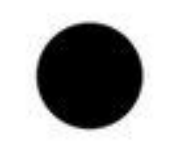

• Однажды мудрец собрал своих учеников и показал им обычный лист бумаги, где нарисовал маленькую черную точку. Он спросил их: «Что вы видите?» Все хором ответили*,* что черную точку. Ответ был не верным. Мудрец сказал: «А разве вы не видите этот белый лист бумаги — он так огромен, больше, чем эта черная точка!» Вот так и в жизни — мы видим в людях первым делом что-то плохое, хотя хорошего намного больше. И лишь единицы видят сразу «белый лист бумаги»

### В изобразительном искусстве целые картины могут быть созданы при помощи точки – это называется пуантилизм

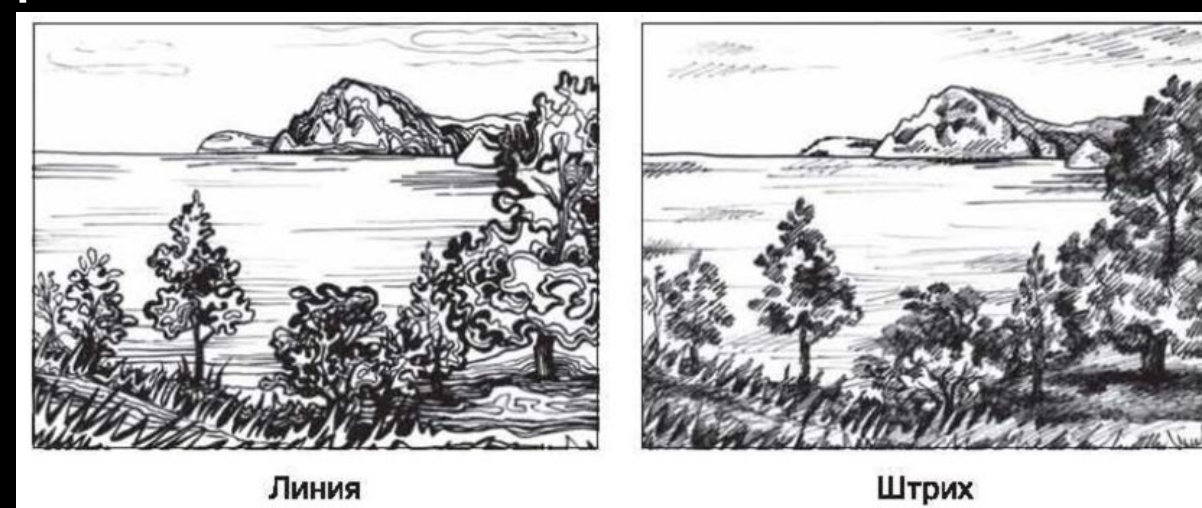

Точка

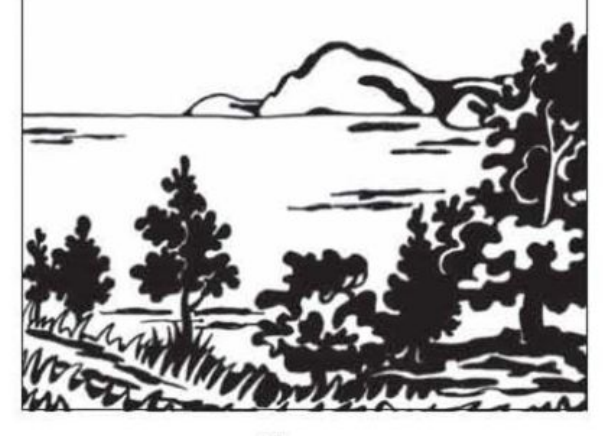

Пятно

#### КАК я изображаю?

### Точка один из основных приемов в изобразительном искусстве.

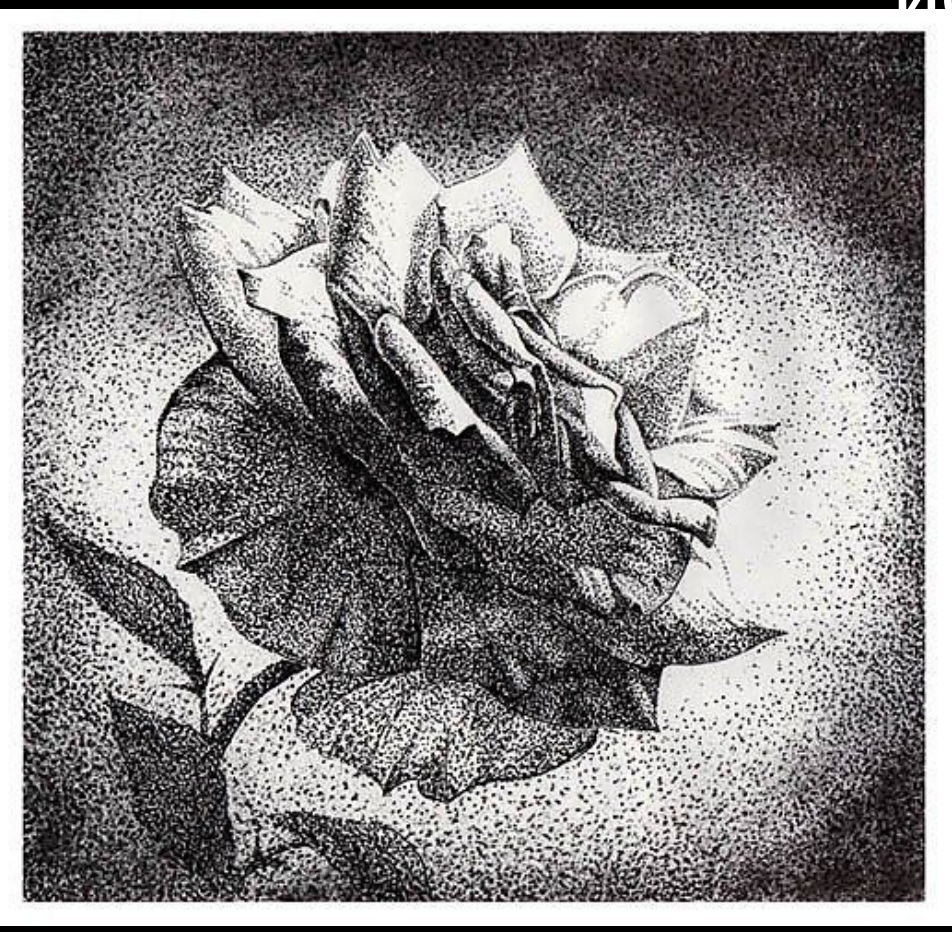

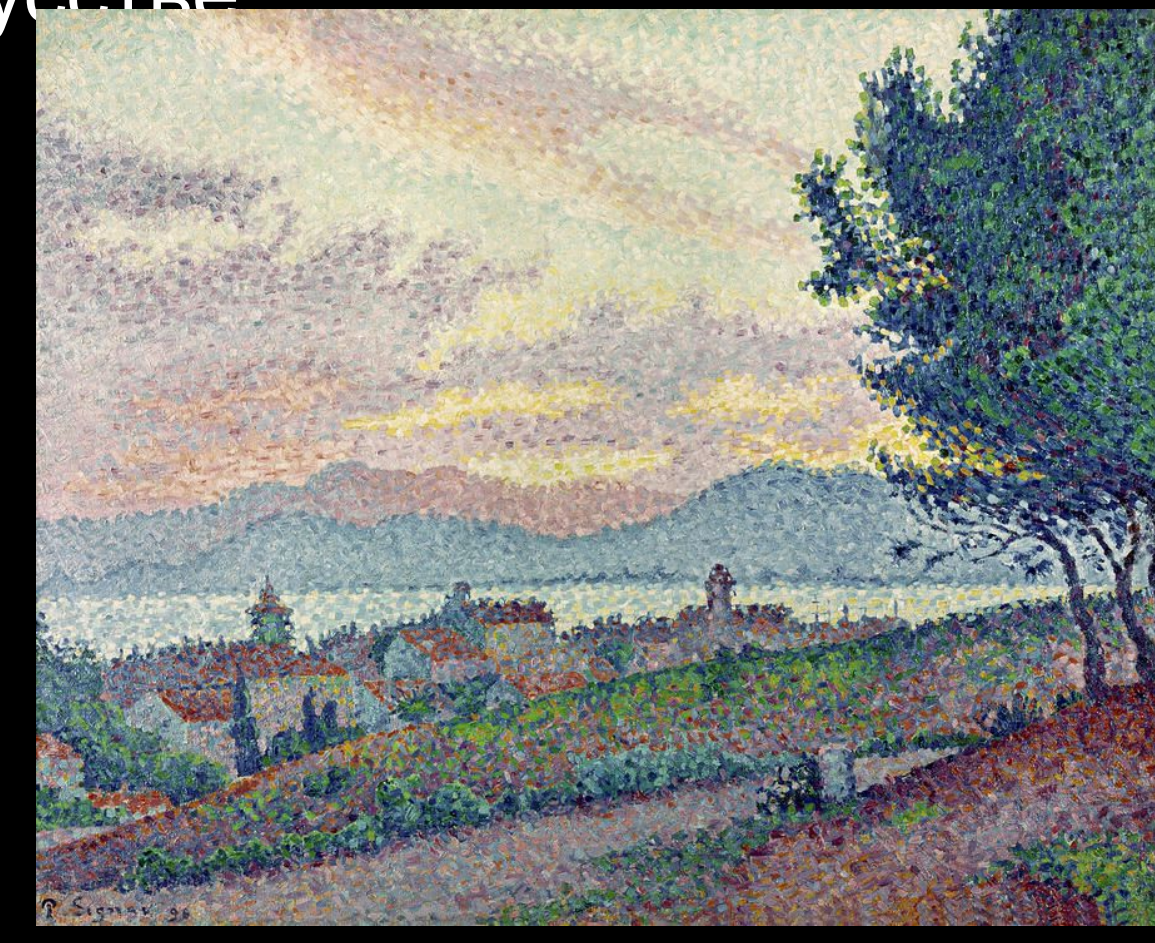

Она может быть графическим элементом или живописным.

## Задание графика. Выберете объект и изобразите его с помощью точек.

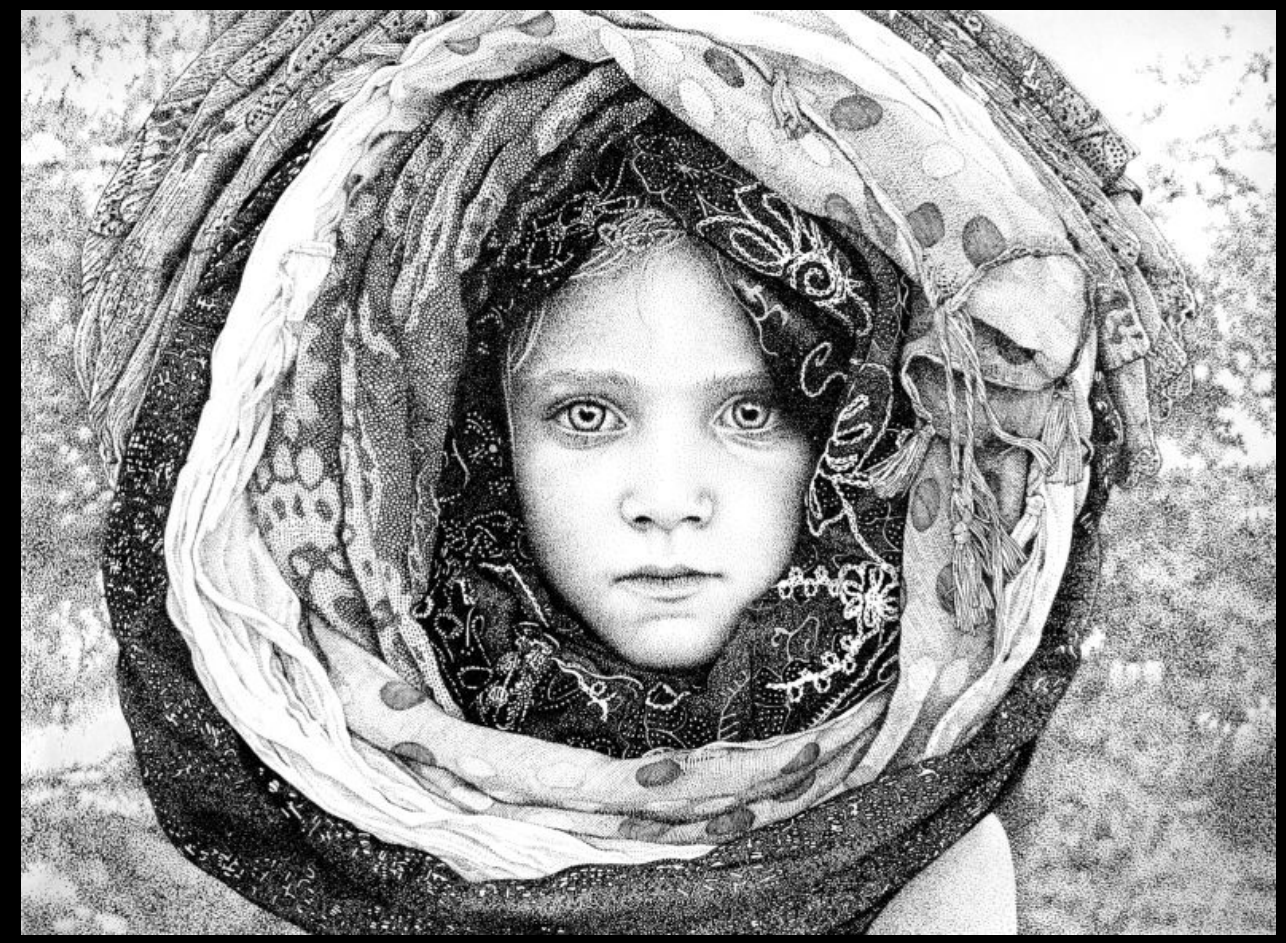

# Взаимодействие точки и поля

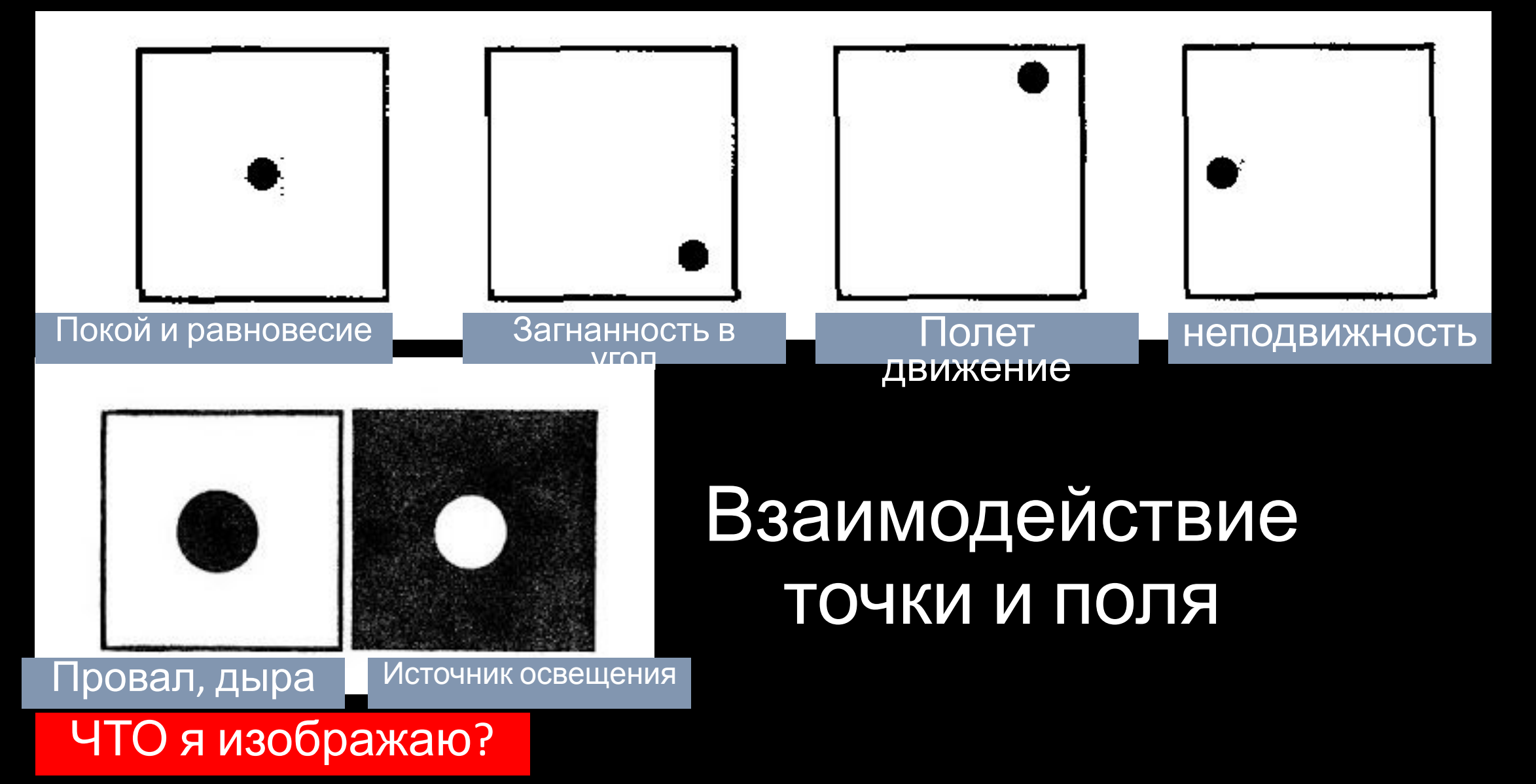

# Точка может быть акцентом, то есть самым главным на картине.

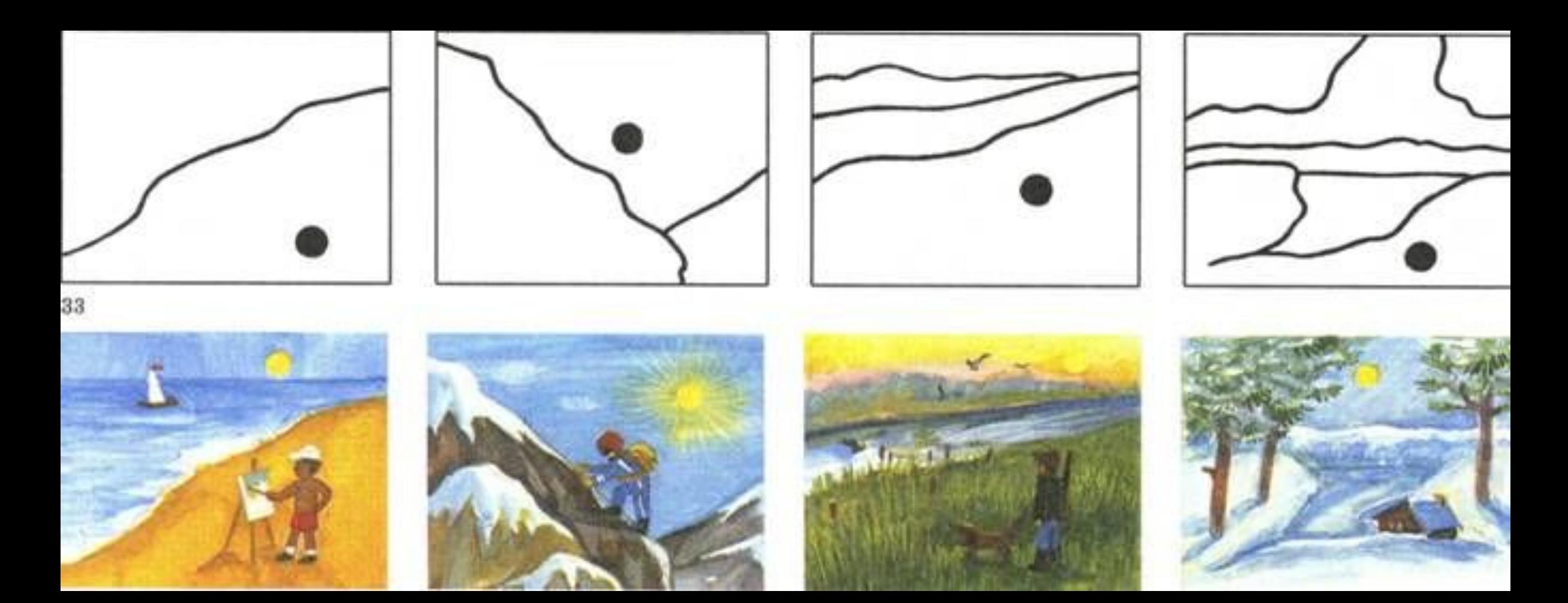

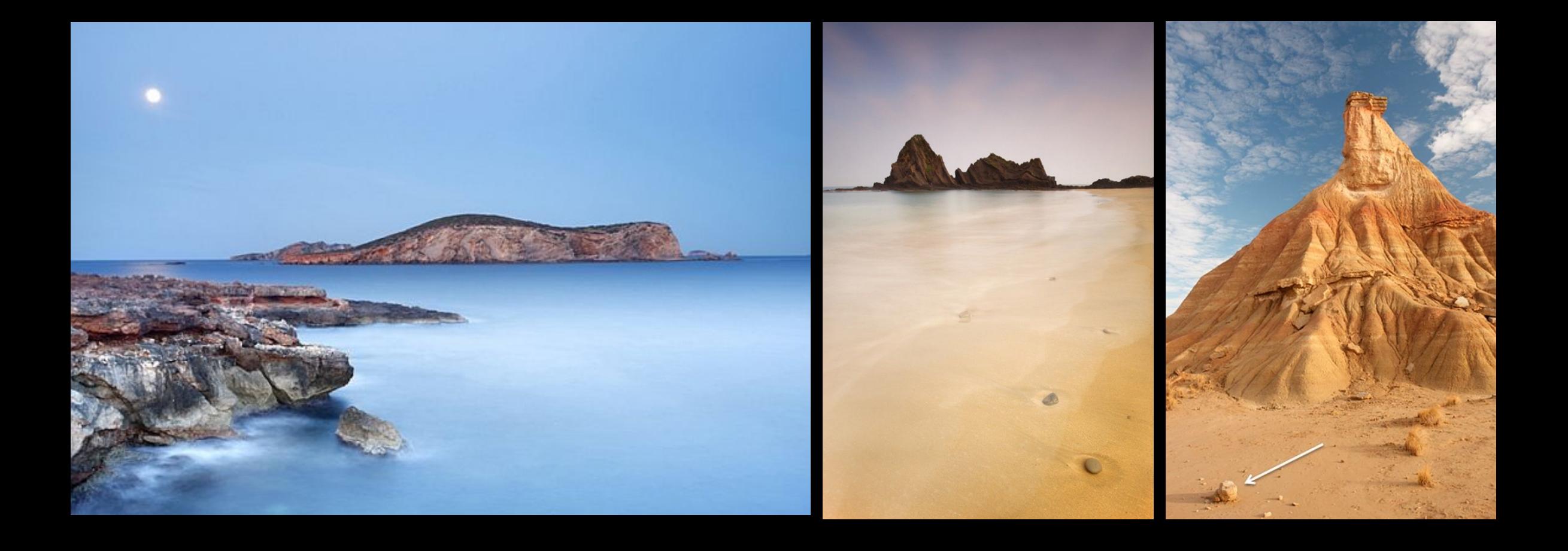

### А может просто уравновешивать и дополнять картину.

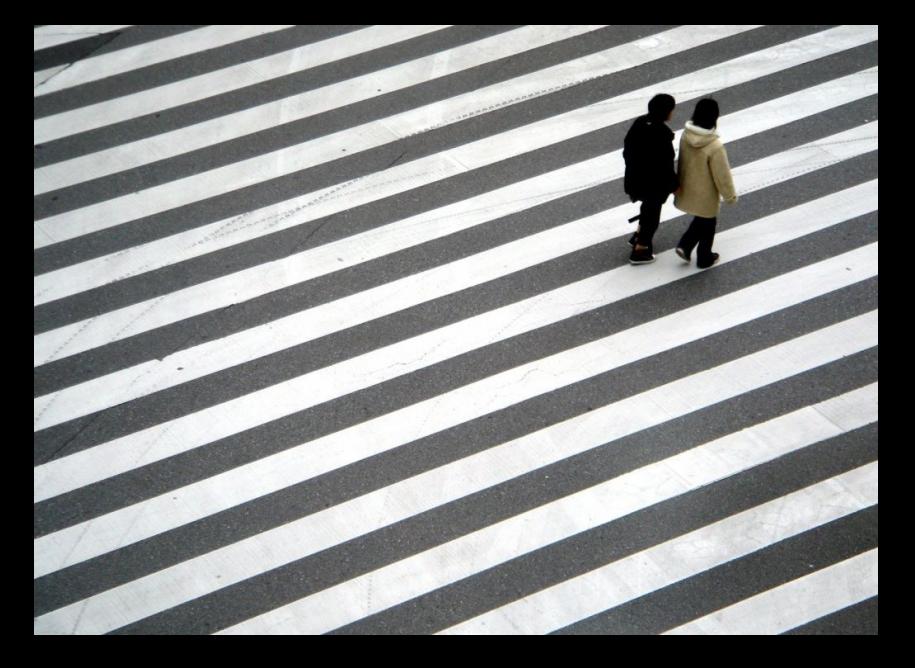

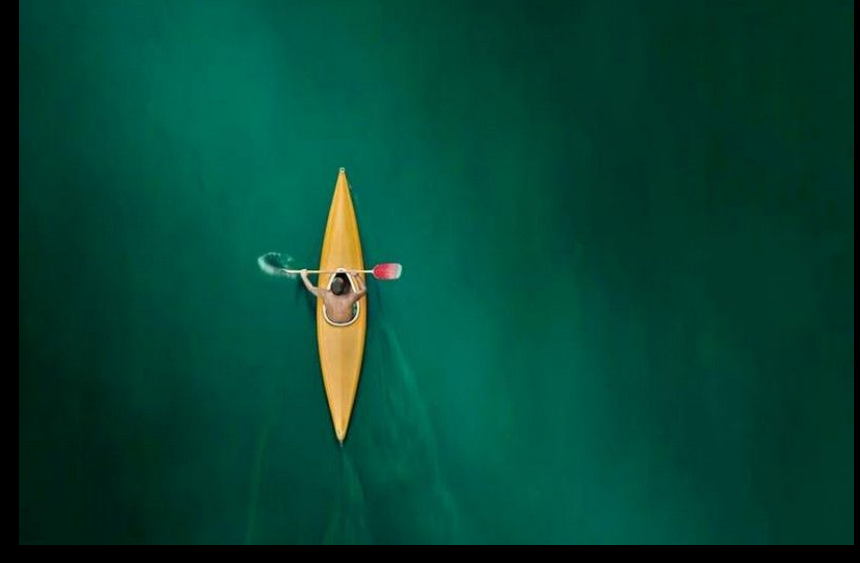

#### Приемами правильного расположения точки пользуются фотографы.

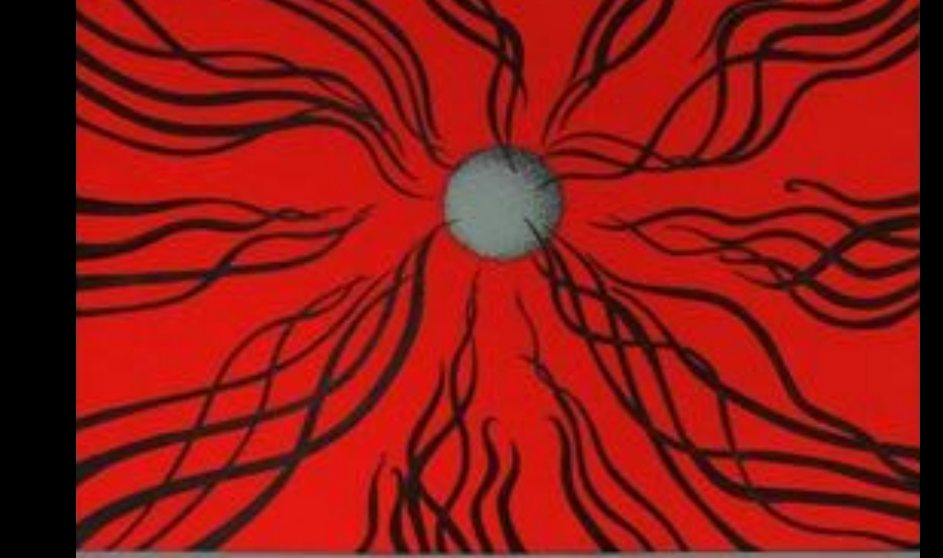

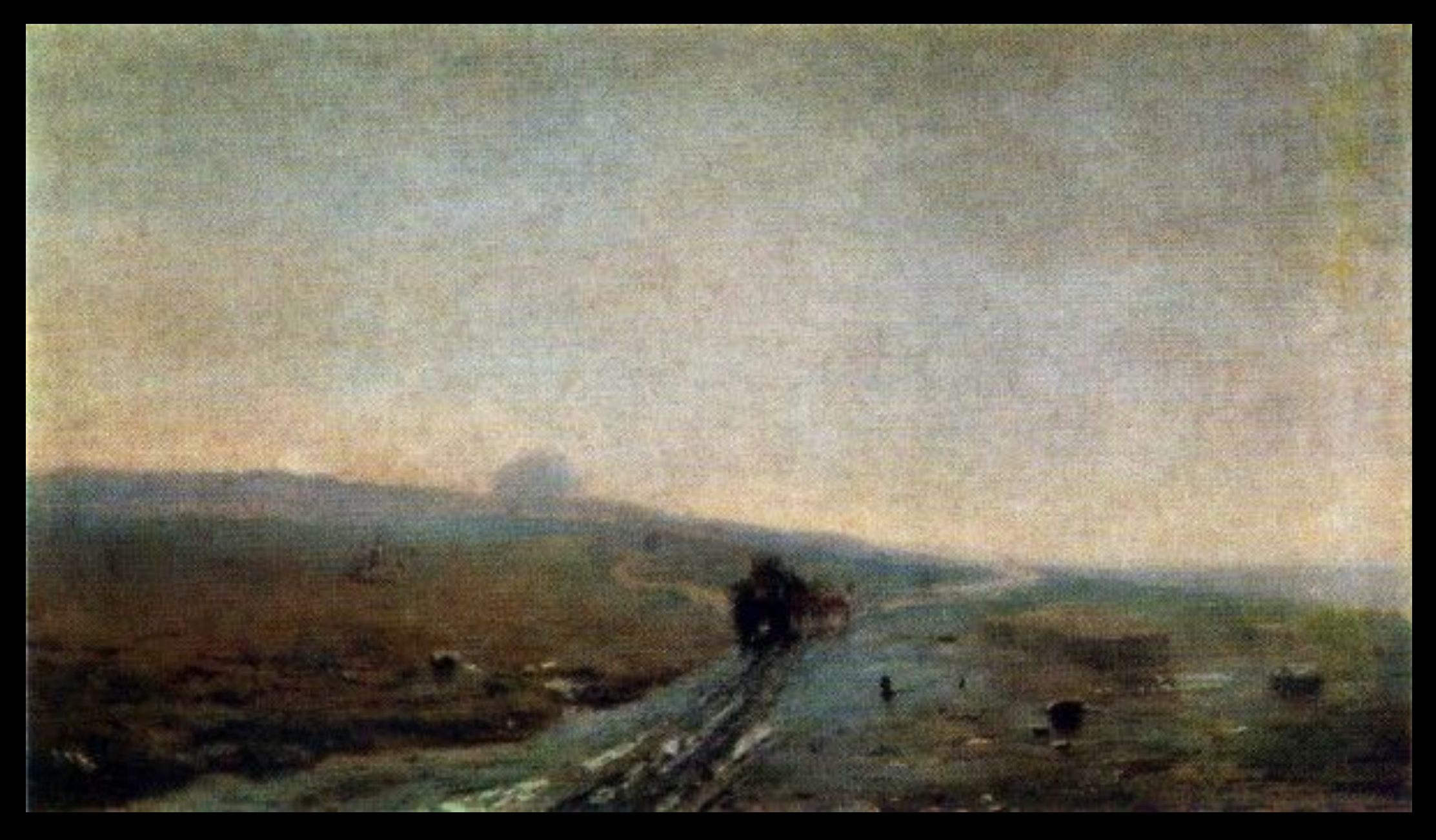

Куинджи Архип Иванович «Распутица»

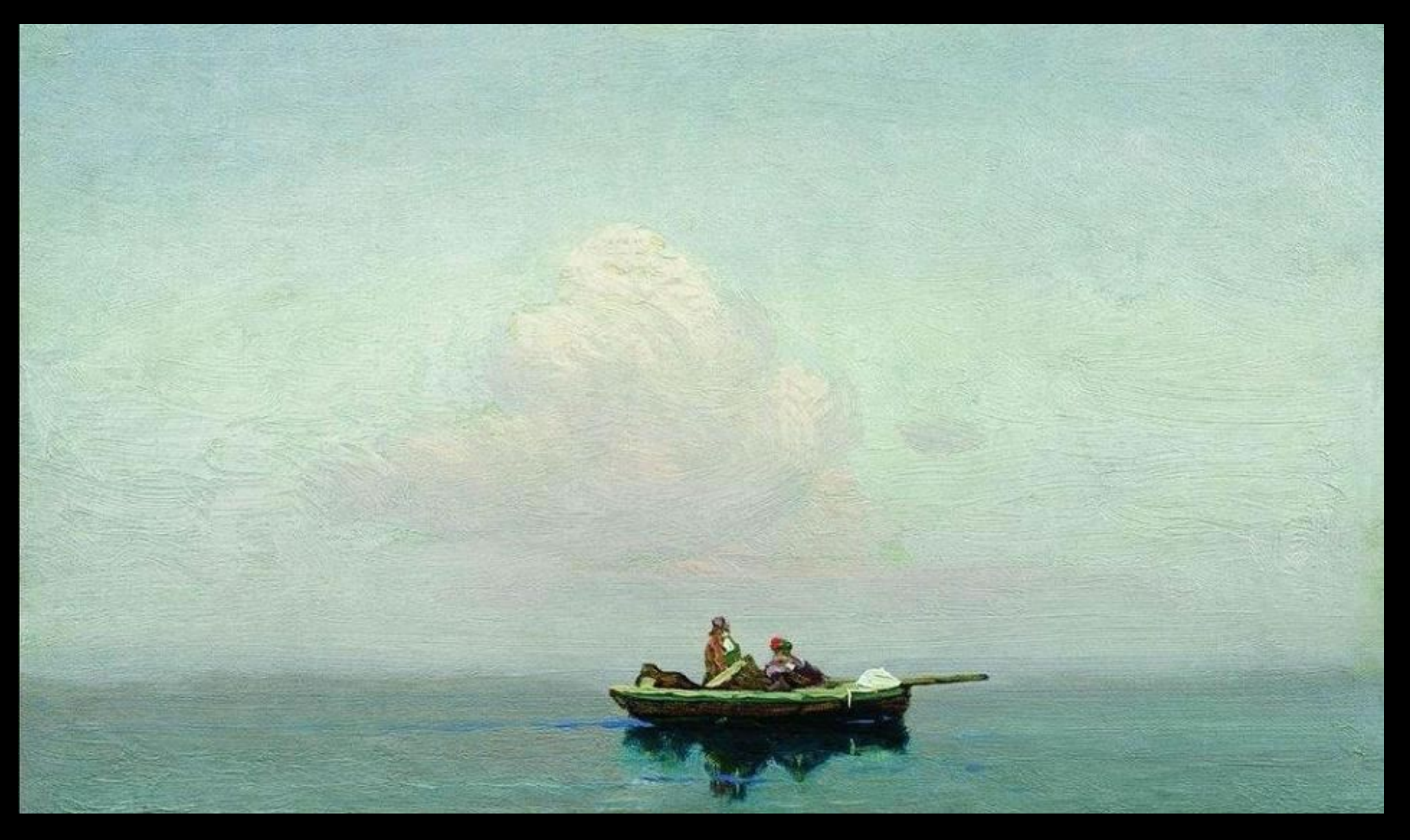

### Куинджи Архип Иванович

### **•Каспар Давид Фридрих** - **Монах** у **моря**

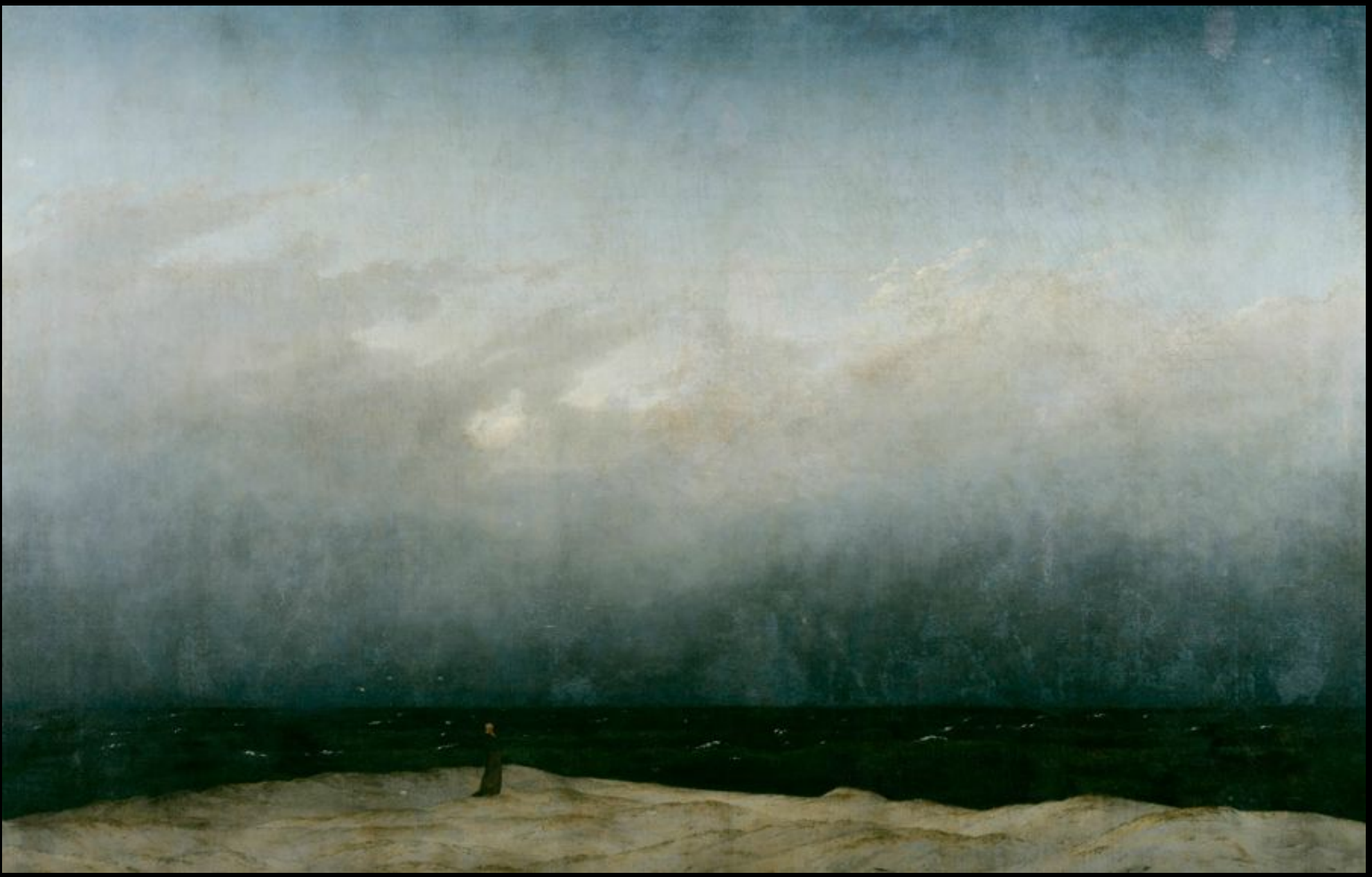

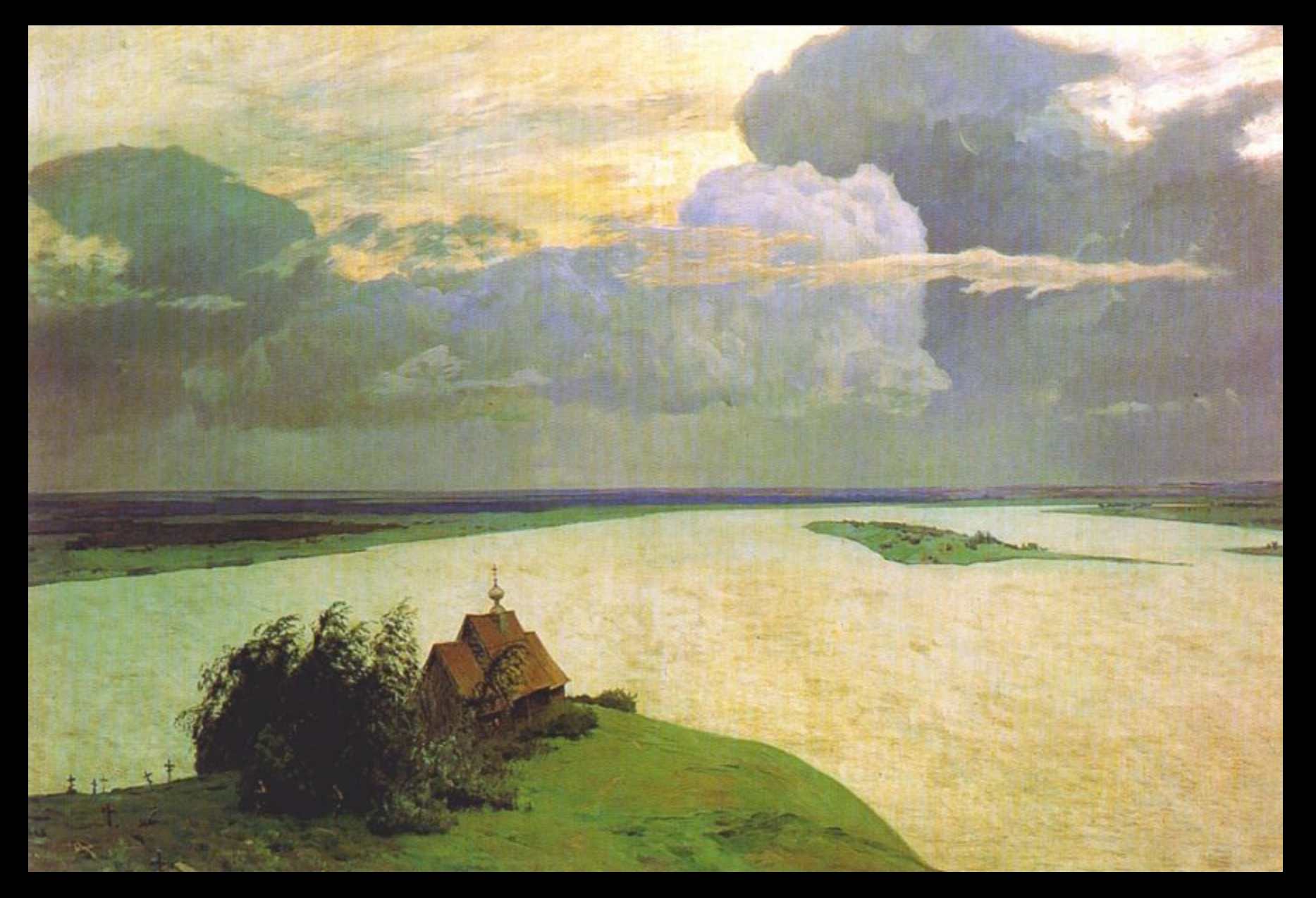

### **• Левитан** Исаак Ильич «Над вечным покоем»

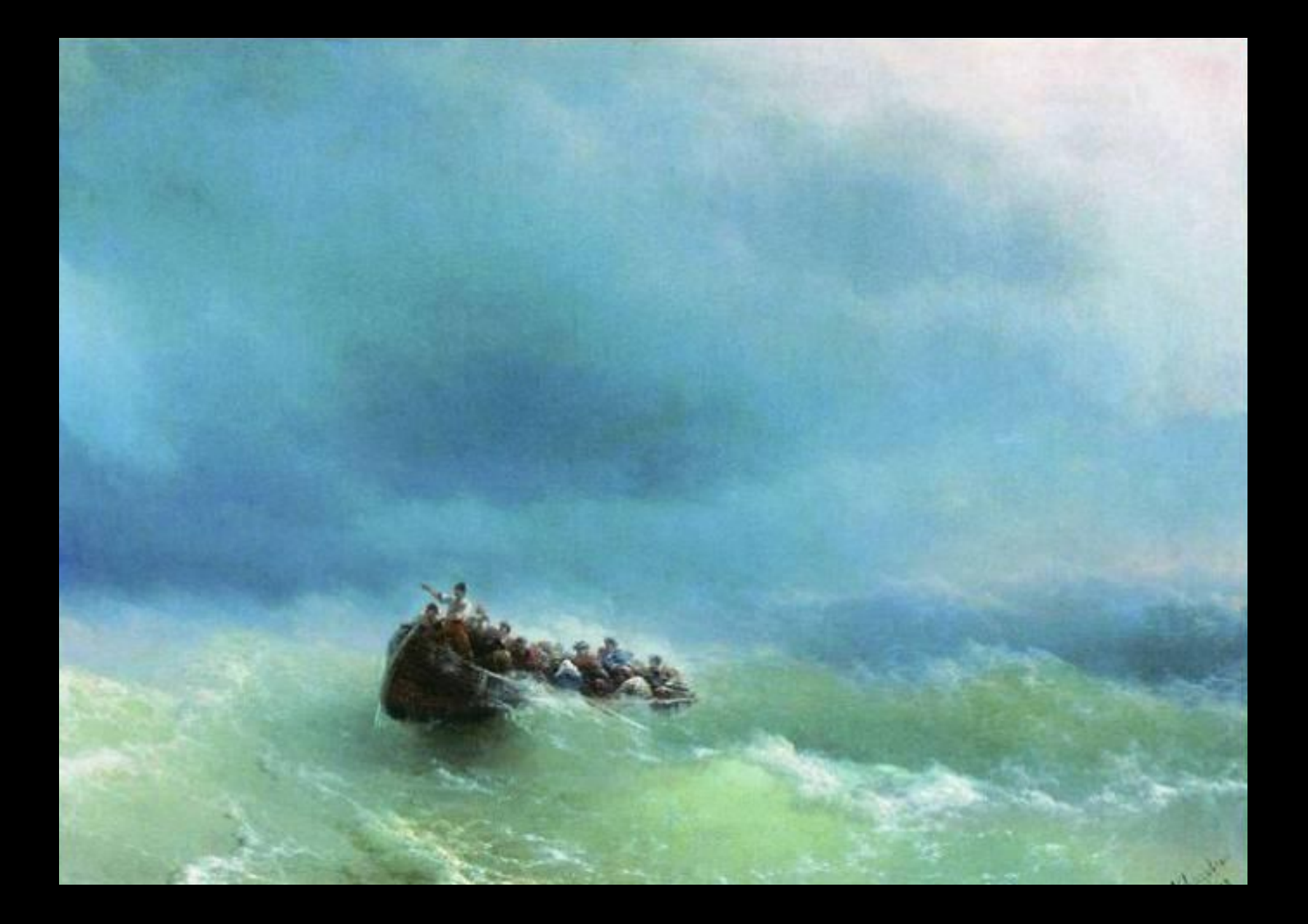

### **Иван Константинович Айвазовский В бурю**

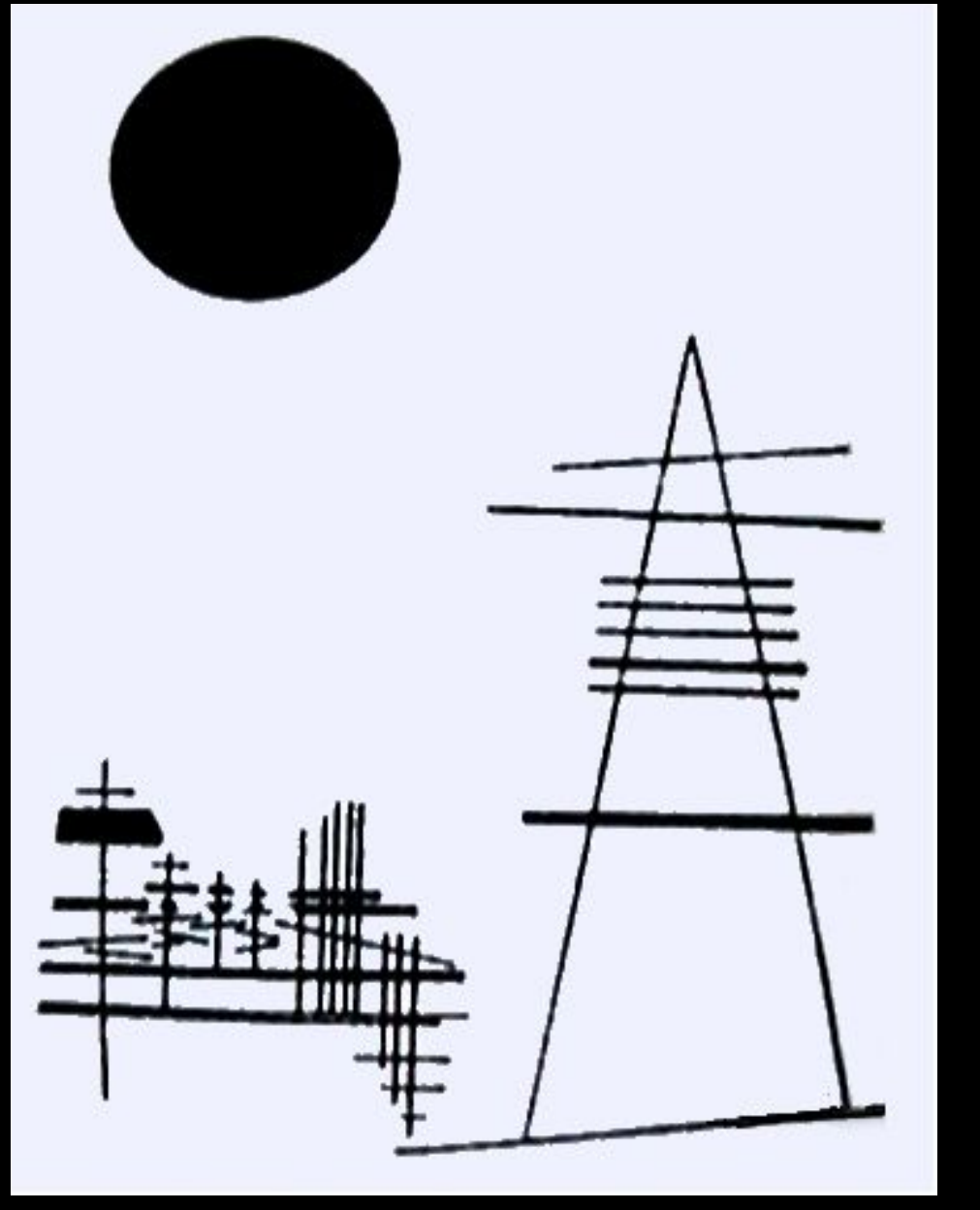

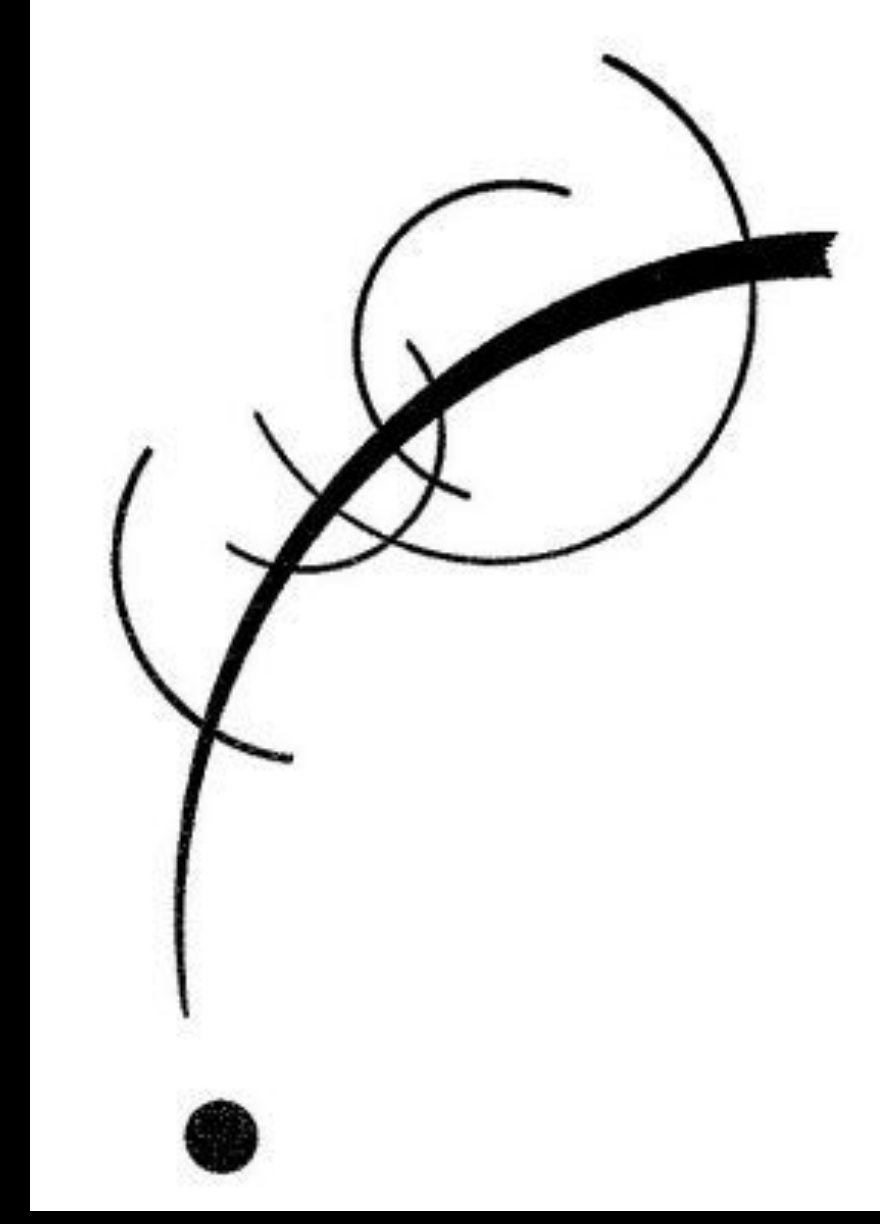

# Василий Кандинский.

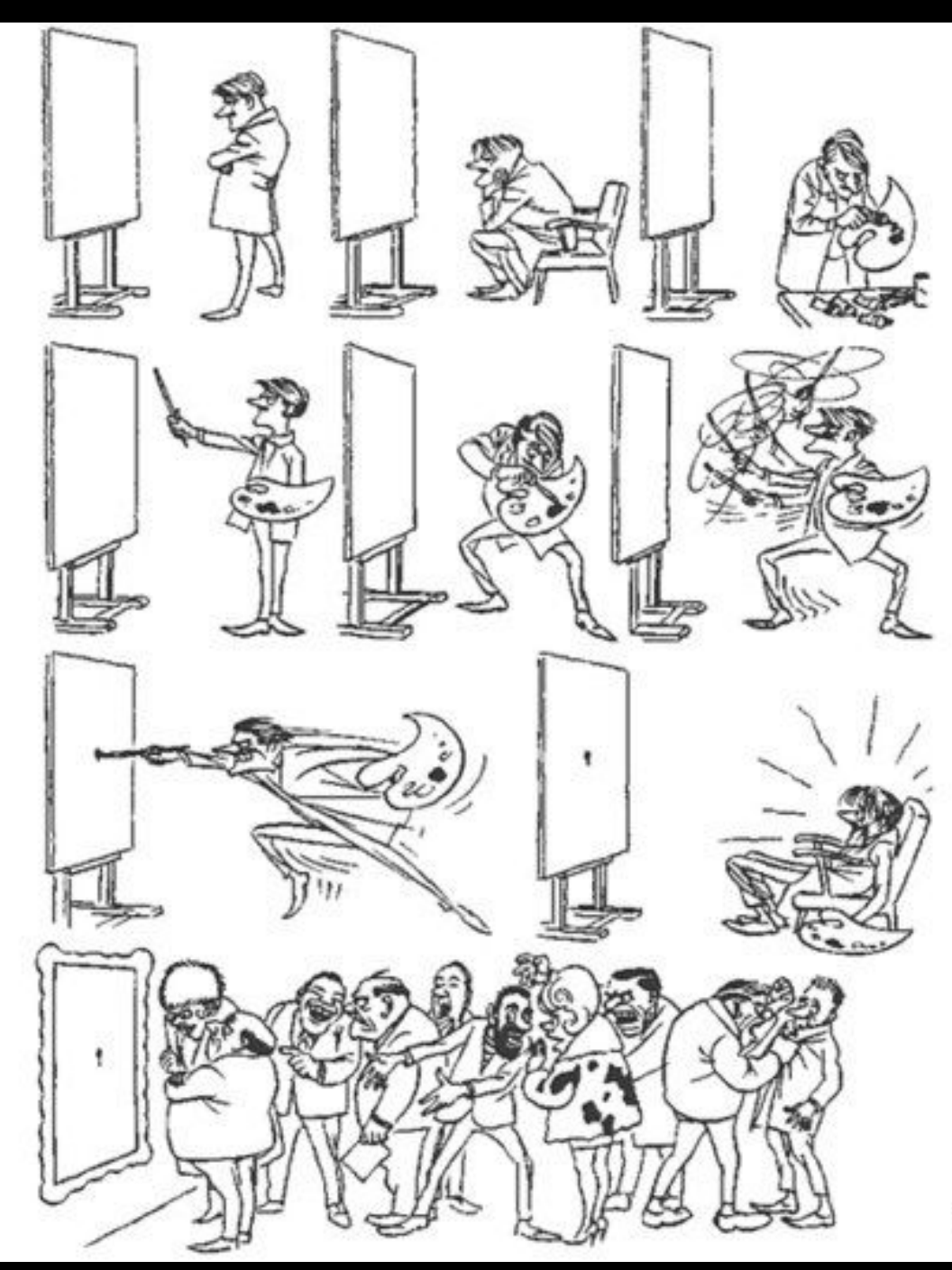

 $\mathtt{vk}.\mathtt{com}/\mathtt{artkompot}$ 

#### Задание композиция.

Задумайте настроение, создайте фон. Расположите точку на листе таким образом, чтобы она передавала задуманное состояние. Превратите ее в объект.

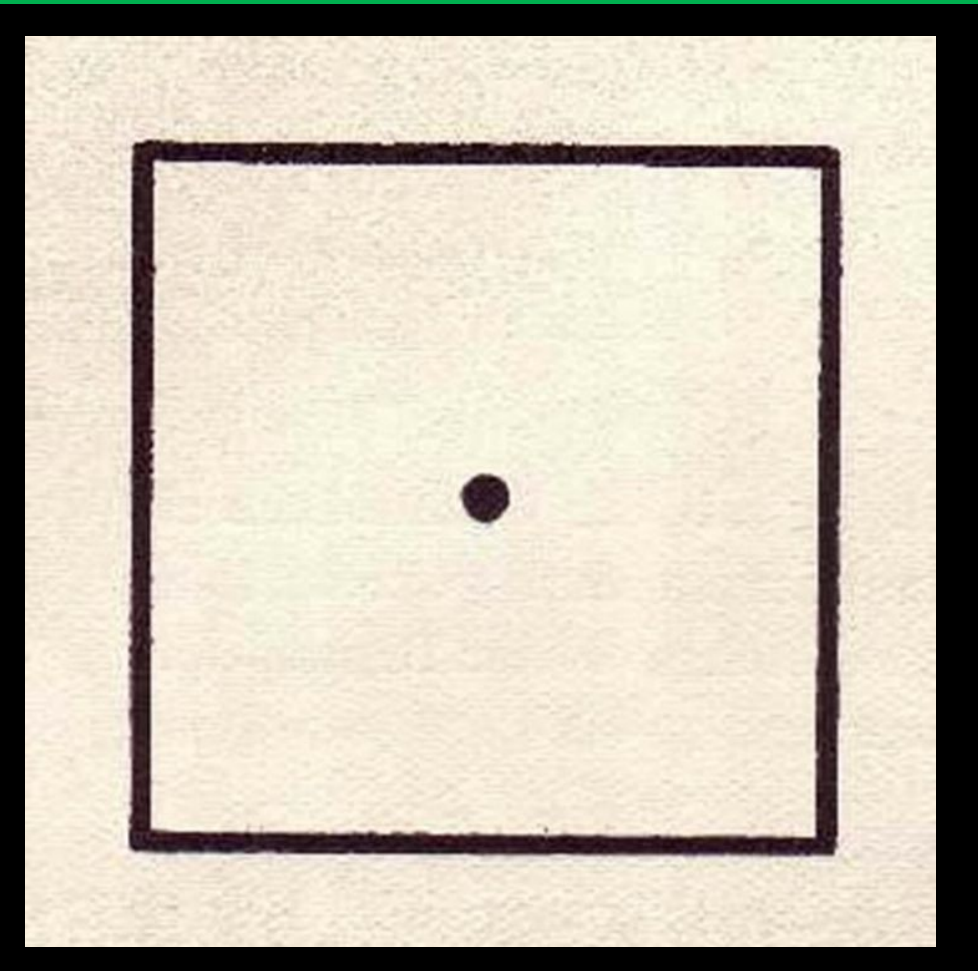